## **Assignment 1 COMPUTATION OF POLLUTANT EMISSION FROM FOSSIL FUEL FIRED ELECTRIC UTILITIES BOILERS**

### **Computation of flue gas emission from stationary combustion sources**

The main components of the flue gas produced due to fossil fuel burning in power plant boilers are computed via the following technique. Under burning a combination of various fuels, the calculations of fuel consumption and pollutant emissions are separately made for every fuel based on the fuel fraction in the burned mixture, the results summed.

 **Natural fuel rate/consumption under nominal loading of all the power plant boilers, kg/s**:

$$
B = n \frac{41.868}{3.6Q_{LHV}} \cdot (b_E \cdot N_E^U + b_H \cdot Q_H^U),
$$
 (1.1)

или

$$
B = \frac{41.868}{3.6Q_L^w} \cdot (b_E \cdot N_E^{PP} + b_H \cdot Q_H^{PP}),
$$
 (1.2)

where  $n$  – number of generating units;

41.868, MJ/kg – net calorific value (NCV) or lower heating value (LHV) of oil equivalent; according to Dulong's formula, LHV=HHV-50.6**H**%-5.85**M**%-0.191**O**%) [kcal/kg] or GCV-0.212**H**%-0.0245**M**%-0.0008**O**%) [kJ/kg], where M is for Moisture, H is for Hydrogen, O is for Oxygen (As Received).

*QLHV* , MJ/kg –LHV (NCV) of the fuel burnt;

 $b_E$ , ktoe/kWh – specific fuel oil equivalent consumption for electricity output;

 $b<sub>H</sub>$ , ktoe/Gcal – specific fuel oil equivalent consumption for heat output;

 $N_E^U$  , MW – nominal unit electricity output;

 $Q_H^U$ , Gcal – nominal unit heat output;

 $N_E^U$  , MW – nominal power plant electricity output;

 $Q_H^U$ , Gcal – nominal power plant heat output.

In case the plant burns mixture of fuels, the natural fuel consumption is calculated for each fuel (fuel*i*)

$$
B_{i} = \frac{Fuel_{i} \text{ content}\%}{100} \cdot n \cdot \frac{41.868}{3.6Q_{LHV\text{fuel}_{i}}} \cdot (b_{E} \cdot N_{E}^{U} + b_{H} \cdot Q_{H}^{U}), \tag{1.1a}
$$

 **Total fly ash and noncombustible volatiles emission with flue gas (from solid fuel burning boilers), g/s:**

$$
M_A = 10 \cdot B \cdot \left(A^{ar} + q_4\right) \cdot \alpha_{EF} \cdot (1 - \eta_{FAC}),
$$
\n
$$
P(A \cap T) = 10 \cdot \frac{1}{2} \cdot \frac{1}{2} \cdot \frac
$$

where  $A^{ar}$ , % - as-received fuel ash;

*q*4, % - carbon loss (table 1.1);

 $\alpha_{EF}$  – entrainment factor (table 1.1);

 $\eta_{FAC}$  – fly ash collector efficiency, 0.96...0.999 – for electrostatic precipitators;

0.92…0.96 – for wet scrubbers; 0.82…0.9 – for inertial fly ash collectors (multi-cyclones).

**Total soot emission (from fuel oil burning boilers), g/s**:

$$
M_{\rm C} = 0.01 \cdot B \cdot q_4 \cdot \frac{Q_{LHV}}{32.68} \cdot (1 - v_{OAC}),
$$
 (1.3')

where  $v_{OAC}$  – fuel oil ash fraction captured by fly ash collectors,  $v_3$  =0.4; 32.68, MJ/kg – carbon calorific value.

Table 1.1 – Values of  $q_4$  and  $\alpha_{EF}$ 

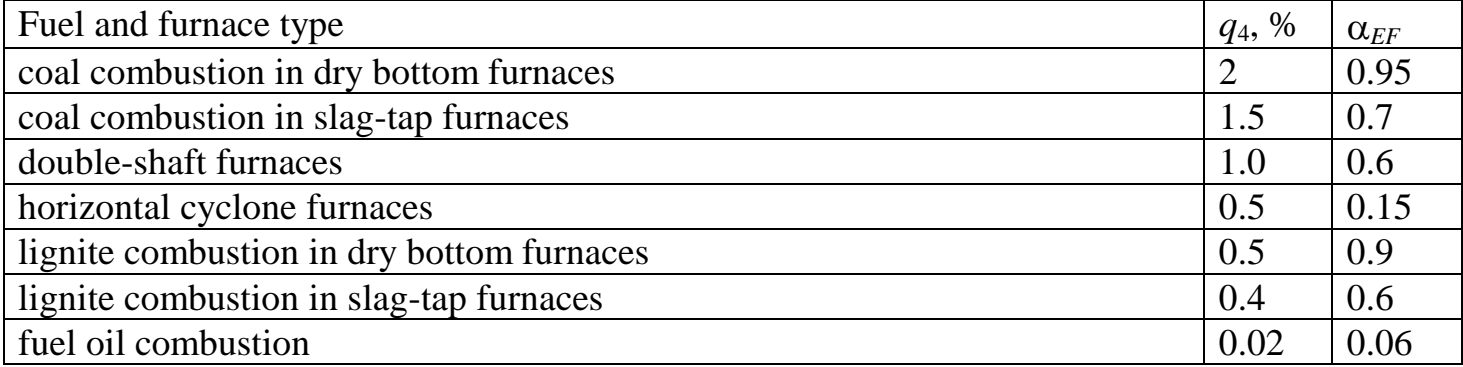

## **Total sulfur dioxide (SOx) emission with flue gas g/s**:

$$
M_{\text{SO}_2} = 20 \cdot S^{ar} \cdot B \cdot (1 - \eta_{\text{SO}_2}) \cdot (1 - \eta_{\text{SO}_2}) \cdot (1 - \eta_{\text{SO}_2}), \tag{1.4}
$$

где *S ar*, % - as-received fuel sulfur;

 $\eta_{SO2}$  – flue gas desulfurization efficiency ( $\eta_{SO2}=0,8...0,86$  – for state-of-the-art desulfurization systems);

 $\eta'_{SO_2}$  – volatile sulfur fraction bonded by fly ash in the boiler (table 1.2);

 $\eta''_{SO_2}$  – sulfur dioxide fraction captured in wet scrubbers along with fly ash; it is determined as function of specific sulfur content in as-received fuel,  $S_s = S^{ar}[\%]/Q_{LHV}$ , in fig. 1.1.

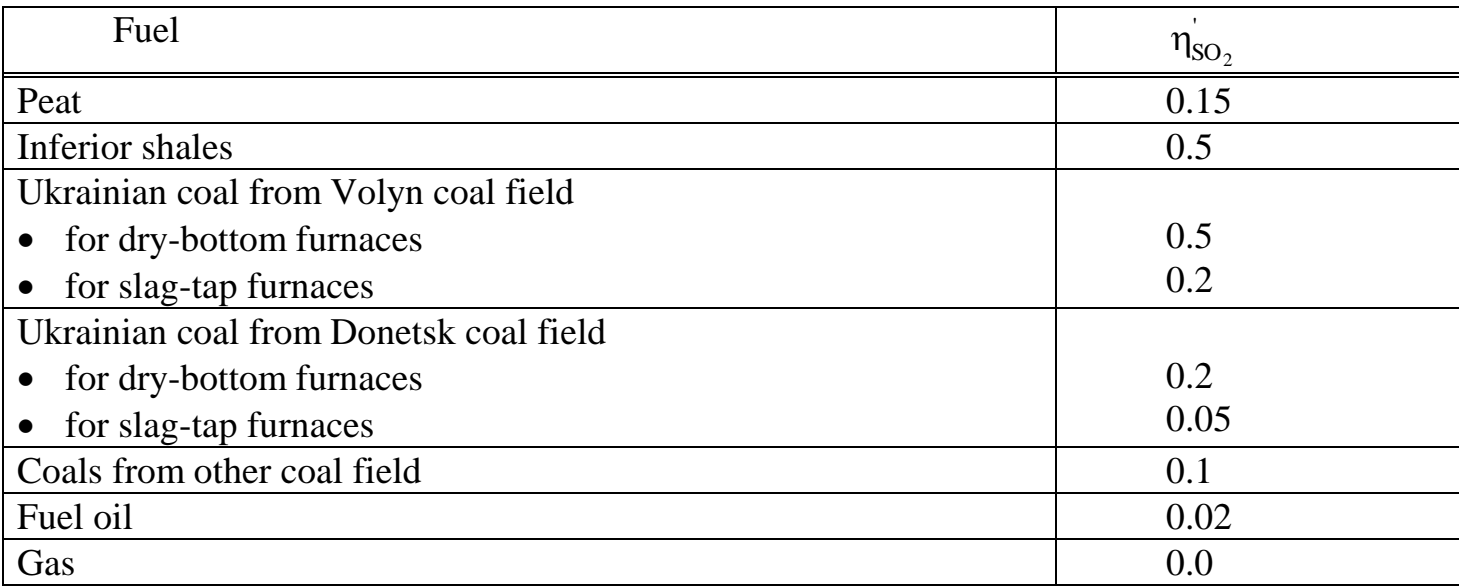

Table 1.2 – Indicative values of  $\eta_{SO_2}$ 

Sulfur dioxide fraction captured in dry cyclone ash collectors and electrostatic precipitators is accepted equal to zero.

### **Total nitrogen oxide (NOx) emission with flue gas, g/s**:

*M*<sub>NO*x*</sub> = 0.034 · β<sub>1</sub> · *K* · *B* · *Q*<sub>*LHV*</sub> · (1 - 10β<sub>2</sub>) · (1 - η<sub>NO*x*</sub>), (1.5)

where  $\eta_{\text{NOx}}$  – nitrogen oxides inhibition system efficiency, accepted equal to  $\eta_{\text{NOx}} = 0.4$ – for solid fuel combustion, and  $\eta_{\text{NOx}} = 0.8$  – for fuel oil and natural gas combustion;

 $\beta_1$  – correction factor (table 1.3);

,

 $\beta_2$  – fuel-type factor,  $\beta_2$  = 0.01 – for solid fuel combustion, and  $\beta_2$  = 0.02 – for fuel oil and natural gas combustion;

*К* – parameter allowing for boiler evaporative efficiency (for steam boilers) or thermal capacity (for hot water boilers), it is calculated as:

• for steam boilers with steam rate  $D_{SG}$  > 70 t/h

$$
K = \frac{12 \cdot D_{SG}}{200 + D_{SG}}
$$

where  $D_{\text{III}}$ , t/h – steam generator capacity;

- for steam boilers with steam rate  $D_{SG}$  < 70 t/h 70  $K = \frac{3.5 \cdot D_{SG}}{12}$  $=\frac{3.5 \cdot D_{SG}}{5.8}$ ,
- for steam boilers with steam rate  $D_{SG}$  < 30 t/h

$$
K = 0.01 \cdot \sqrt{D_{SG}} + 0.1,
$$

for hot water boilers

$$
K=\frac{2.5\cdot Q_{WB}}{20+Q_{WB}},
$$

where  $Q_{WB}$ , GJ/H – the boiler thermal capacity.

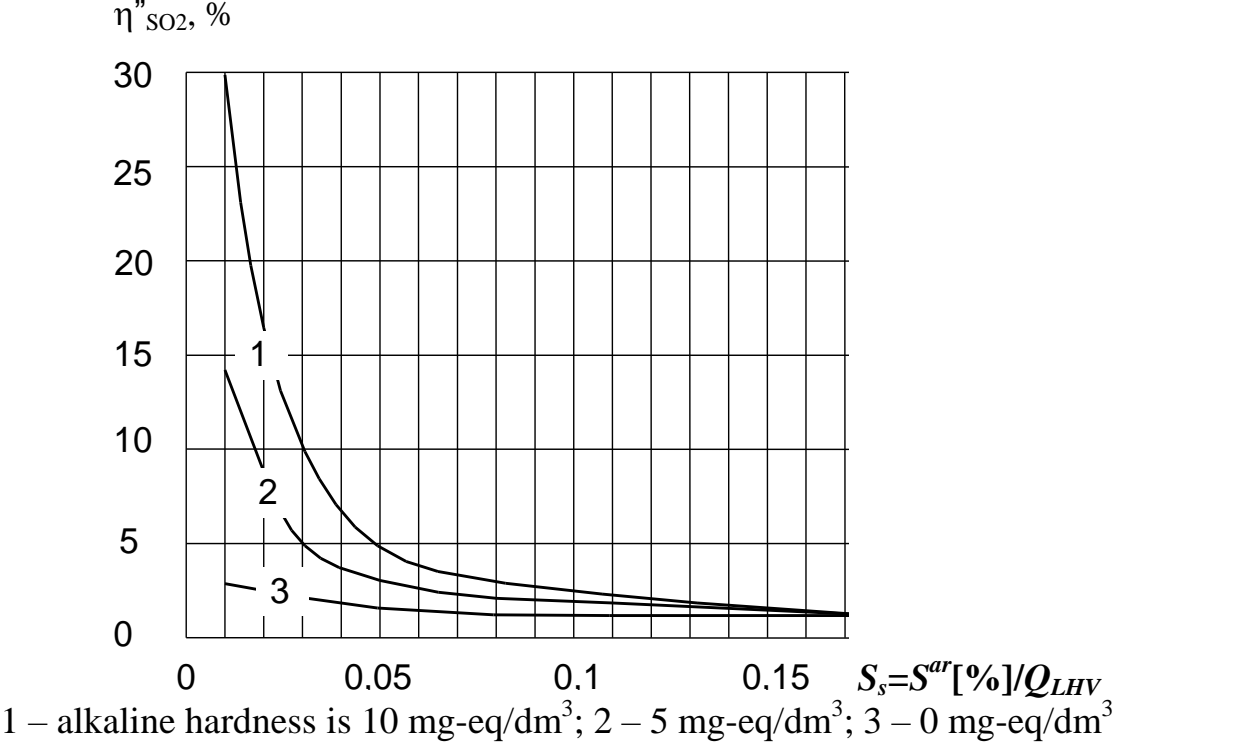

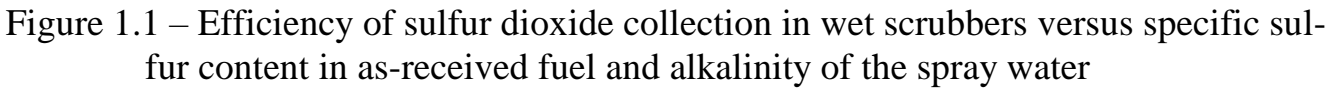

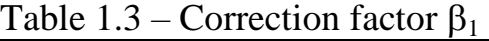

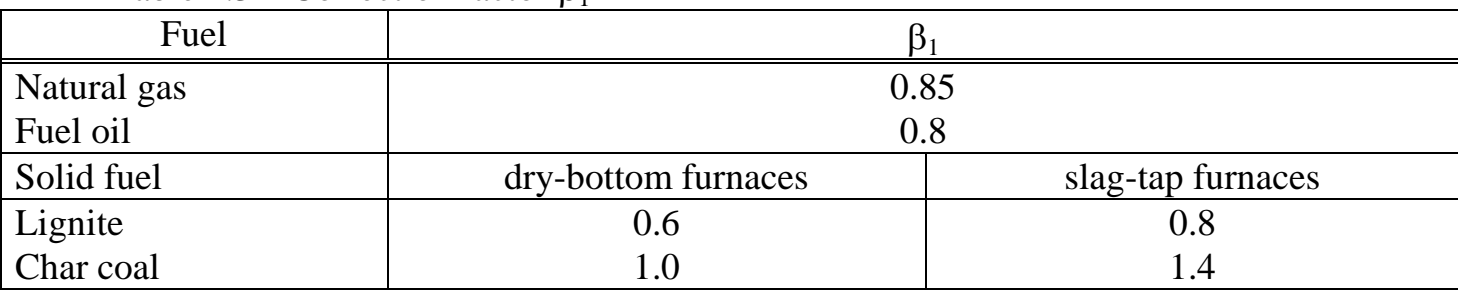

## **Total carbon monoxide emission with flue gas, g/s**:

$$
M_{\rm CO} = C_{\rm CO} \cdot B \cdot \left(1 - \frac{q_4}{100}\right),\tag{1.6}
$$

where  $C_{\text{CO}}$ , kg/t (kg/(1000 m<sup>3</sup>)) – carbon monoxide ratio under burning of solid, liquid, or gaseous fuel:

$$
C_{\rm CO} = 0.01 \cdot q_3 \frac{R \cdot Q_{LHV} \cdot \gamma_{\rm CO}}{Q_{\rm CO} \cdot 10^{-3}},\tag{1.7}
$$

where  $q_3$ , %, –heat loss due to chemically incomplete combustion (table 1.4);

*R* – coefficient allowing for chemically incomplete combustion heat loss fraction due to carbon oxide presence in the flue gas (table 1.4);

 $\gamma_{\rm CO}$ , kg/m<sup>3</sup> – specific gravity of carbon oxide under standard conditions, 1.25 kg/m<sup>3</sup>;  $Q_{\text{CO}}$ , MJ/m<sup>3</sup> – carbon oxide calorific value, 12.65 MJ/m<sup>3</sup>.

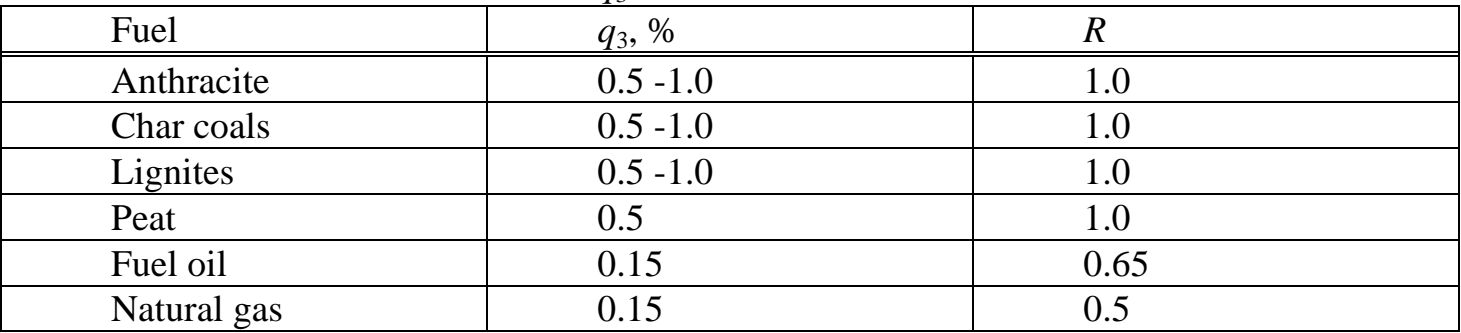

Table 1.4 – Indicative values of  $q_3$  and  $\bar{R}$ 

## Total vanadium oxide emission for liquid fuels (calculated as  $V_2O_5$ ),  $g/s$ :

$$
M_{\rm V_2O_5} = 0.001 \cdot G_{\rm V_2O_5} \cdot B \cdot (1 - \eta_{\alpha}) \cdot \left(1 - \frac{\eta_{\rm V_2O_5}}{100}\right),\tag{1.8}
$$

where  $G_{\rm V2O5}$ ,  $g/t$  – vanadium oxide content in 1 t of fuel oil;

 $\eta_{\alpha}$  - vanadium oxide settlement on the boiler heating surface (table. 1.5);

 $\eta_{V_2O_5}$ , %– flue gas fuel oil ash cleaning efficiency in ash collectors.

Vanadium oxide content in 1 t of fuel oil is assessed with the following approximate formula, g/t:

$$
G_{\rm V2O5} = 2222 \cdot A^{ar},\tag{1.9}
$$

where  $2222$  – empirical coefficient;

*А ar*, % - fuel oil ash (as-received).

In the as-received sulfur content in the fuel oil exceeds 0.4%, S>0.4%,

$$
G_{\rm V2O5} = 95.4 \cdot S^{ar} - 31.6 \tag{1.10}
$$

Efficiency of flue gas cleaning from fuel oil ash (calculated as vanadium oxide) in special multi-cyclone collectors is calculated via empirical formula, %

$$
\eta_{\text{V}_2\text{O}_5} = 0.076 \cdot (\eta_{FAC})^{1.85} - 2.32 \cdot \eta_{FAC},\tag{1.11}
$$

where  $0.076$  and  $2.32$  - empirical coefficients;

1.85 - empirical index;

*FAC*, % - overall collection efficiency for particles resulted from fuel oil burning in thermal plant boilers,  $65\% < \eta_{FAC} < 85\%$ .

For fuel oil cofiring with coal

$$
\eta_{\text{V}_2\text{O}_5} = k \cdot \eta_{\text{FAC}},\tag{1.12}
$$

where *k* is equal to  $0.6$  – for electrostatic precipitator,  $0.5$  – for wet scrubbers,  $0.3$  – for multi-cyclones).

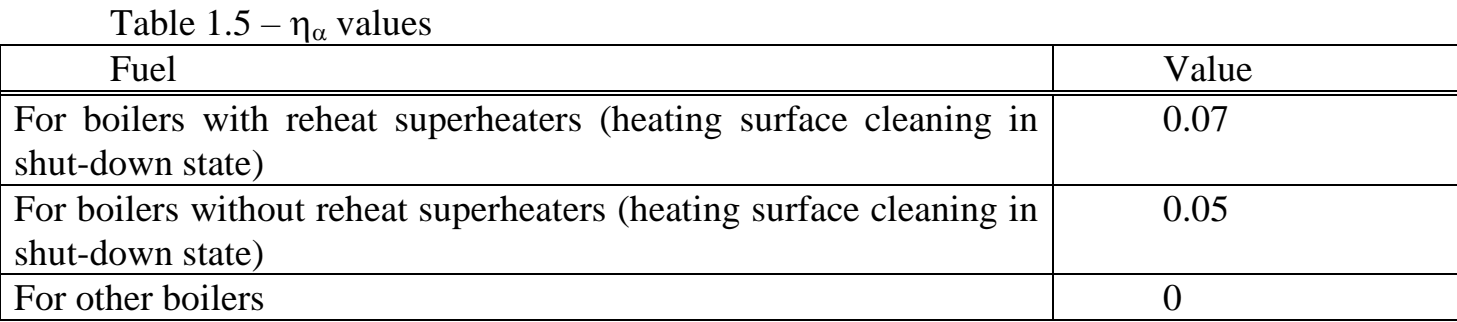

Carbon dioxide  $M_{CO2}$  and water vapour  $M_{HO2}$  emissions with flue gas under solid **and liquid fuel firing, kg/s**:

$$
M_{\text{CO}_2} = 3.67 \cdot \frac{\% \text{C}^{ar}}{100} \cdot B \cdot \left(1 - \frac{q_3}{100}\right) \cdot \left(1 - \frac{q_4}{100}\right),
$$
  

$$
M_{\text{H}_2\text{O}} = \left(9 \cdot \frac{\% \text{H}^{ar}}{100} + \frac{\% \text{W}^{ar}}{100}\right) \cdot B \cdot \left(1 - \frac{q_3}{100}\right) \cdot \left(1 - \frac{q_4}{100}\right),
$$

where 3.67, kgCO<sub>2</sub>/kg of fuel – carbon dioxide volume under complete firing of 1 kg of carbon;

 $C^{ar}$ , % – as-received fuel carbon;

 $q_3$ , % – heat loss due to chemically incomplete combustion (table 1.4);

 $q_4$ , % – carbon loss (table 1.1);

9, kgH<sub>2</sub>O/kg of fuel – water vapour volume under complete firing of 1 kg of hydrogen; H<sup>ar</sup>, % – as-received fuel hydrogen;

W<sup>ar</sup> – as-received fuel moisture.

Carbon dioxide  $M_{CO2}$  and water vapour  $M_{HO2}$  emissions with flue gas under gase**ous fuel firing, kg/s**: r vapour  $M_{\text{HO2}}$  emissions with flu<br>  $\frac{\% \text{C}_2 \text{H}_6}{100} + 3 \cdot \frac{\% \text{C}_3 \text{H}_8}{100} + 3.03 \cdot \frac{\% \text{C}_4 \text{H}}{100}$ 

$$
M_{\text{CO}_2} = B_M \cdot \left( 2.75 \cdot \frac{\% \text{CH}_4}{100} + 2.93 \cdot \frac{\% \text{C}_2 \text{H}_6}{100} + 3 \cdot \frac{\% \text{C}_3 \text{H}_8}{100} + 3.03 \cdot \frac{\% \text{C}_4 \text{H}_{10}}{100} + \frac{\% \text{CO}_2}{100} \right) \cdot \left( 1 - \frac{q_3}{100} \right) \cdot \left( 1 - \frac{q_4}{100} \right)
$$
\n
$$
M_{\text{H}_2\text{O}} = B_M \cdot \left( 2.25 \cdot \frac{\% \text{CH}_4}{100} + 1.8 \cdot \frac{\% \text{C}_2 \text{H}_6}{100} + 1.64 \cdot \frac{\% \text{C}_3 \text{H}_8}{100} + 1.55 \cdot \frac{\% \text{C}_4 \text{H}_{10}}{100} \right) \cdot \left( 1 - \frac{q_3}{100} \right) \cdot \left( 1 - \frac{q_4}{100} \right)
$$

where  $B_M$  - natural gaseous fuel consumption, kg/s; or

$$
M_{\text{CO}_2} = 1.964 \cdot B_V \cdot \left(\frac{\% \text{CO}}{100} + \Sigma \left(m \cdot \frac{\% \text{C}_{\text{m}} \text{H}_{\text{n}}}{100}\right) + \frac{\% \text{CO}_2}{100}\right) \cdot \left(1 - \frac{q_3}{100}\right) \cdot \left(1 - \frac{q_4}{100}\right)
$$

where 1.964 - carbon dioxide specific gravity,  $kg/m<sup>3</sup>$  of gas;

CO,  $C_mH_n$ ,  $CO_2$  – correspondingly, gaseous fuel carbon oxide, carbon dioxide, and hydrocarbons, %;

 $B_V$  - natural gaseous fuel consumption,  $M^3/s$ ;

 $m, n$  – number of carbon and hydrogen atoms in the hydrocarbons, correspondingly.

| Component <sup>a.r.</sup> , % | Coal 1<br>(Indonesian) | Coal 2<br>(SAR) | Coal 3<br>(Chinese) | Coal 4<br>(Ukrainian K) |
|-------------------------------|------------------------|-----------------|---------------------|-------------------------|
| Moisture                      | 9.43                   | 1.6             | 7.0                 | 5.0                     |
| Mineral matter                | 13.99                  | 14.3            | 12.0                | 18.0                    |
| Carbon                        | 58.96                  | 70.1            | 66.4                | 67.0                    |
| Hydrogen                      | 4.16                   | 4.0             | 4.5                 | 3.7                     |
| Sulfur                        | 0.56                   | 0.44            | 0.6                 | 2.8                     |
| Nitrogen                      | 1.02                   | 1.5             | 0.8                 | 1.1                     |
| Oxygen                        | 11.88                  | 8.06            | 8.7                 | 2.4                     |
| LHVMJ/kg                      | 23.02                  | 23.65           | 25.95               | 26.37                   |

Table 1.6 – Components of various hard coals (as received)

Table 1.7 – Components of fuel oils (as received)

| Component <sup>a.r.</sup> , % | <b>Fuel oil 1</b> | Fuel oil 2 |
|-------------------------------|-------------------|------------|
| Moisture                      |                   | h          |
| Mineral matter                | 0.3               | 0.6        |
| Carbon                        | 85.1              | 79.5       |
| Hydrogen                      | 10.4              | 10.3       |
| Sulfur                        | 0.5               | 1.8        |
| Nitrogen                      | 0.5               | 1.5        |
| Oxygen                        | 0.2               | 0.3        |
| LHV, MJ/kg                    | 38.93             | 36.84      |

,

| Component <sup>a.r.</sup> , | <b>Chemical</b> | NG <sub>1</sub> | NG <sub>2</sub>          | NG <sub>3</sub> | NG <sub>4</sub> | NG <sub>5</sub> |
|-----------------------------|-----------------|-----------------|--------------------------|-----------------|-----------------|-----------------|
| $\frac{6}{9}$               | <b>Formula</b>  | (Nigerian)      | (Nigerian)               | (Ukrainian)     | (Russian)       | (Libyan)        |
| Methane                     | $CH_4$          | 95.0            | 92.69                    | 93.5            | 96.96           | 86.482          |
| Ethane                      | $C_2H_6$        | 3.2             | 3.43                     | 4.0             | 1.37            | 10.392          |
| Propane                     | $C_3H_8$        | 0.2             | 0.71                     | 1.0             | 0.45            | 0.496           |
| <b>Butane</b>               | $C_4H_{10}$     | 0.05            | 0.47                     | 1.0             | 0.18            | 0.014           |
| Hydrogen sulfide            | $H_2S$          |                 | $\overline{\phantom{a}}$ |                 | -               |                 |
| Nitrogen                    | $\mathrm{N}_2$  | 1.05            | 2.18                     | 0.4             | 0.86            | 0.593           |
| Carbon dioxide              | CO <sub>2</sub> | 0.5             | 0.52                     | 0.1             | 0.18            | 2.023           |
| Specific gravity            |                 | 0.58            | 0.59                     | 0.61            | 0.63            | 0.77            |
| GHV, MJ/m <sup>3</sup>      |                 | 38.0            | 37.8                     | 38.21           | 37.01           | 34.17           |

Table 1.8 – Chemical Composition of Natural Gas from various pipelines

# **Assignment 1.**

**Assess the pollutant emission from the given fossil fuel fired at a thermal power plant according to the variant.** 

The initial data for the computations are given at table 1.9. The calculations must be made in MS Excel.

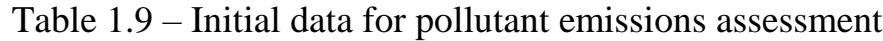

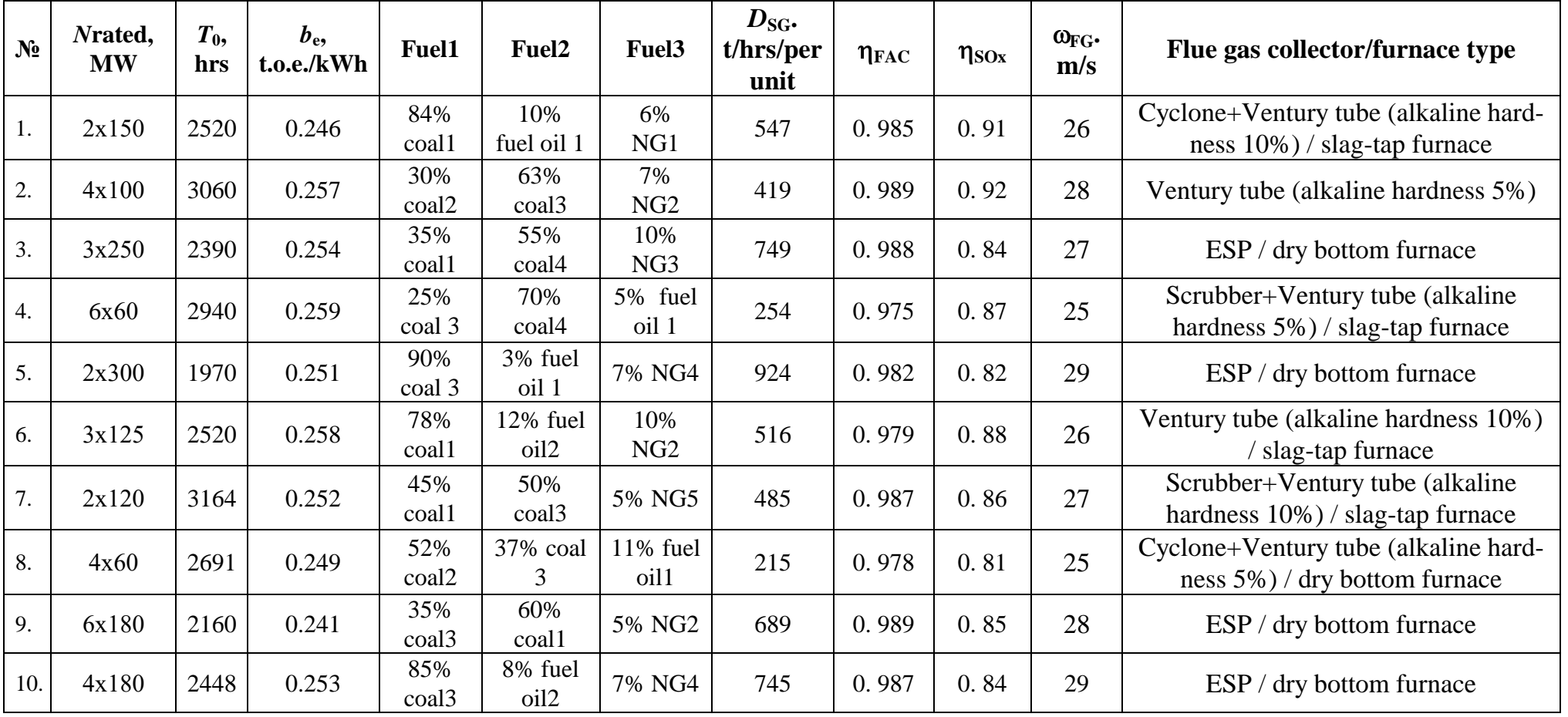

# **Example of calculating pollutant emissions in MS Excel**

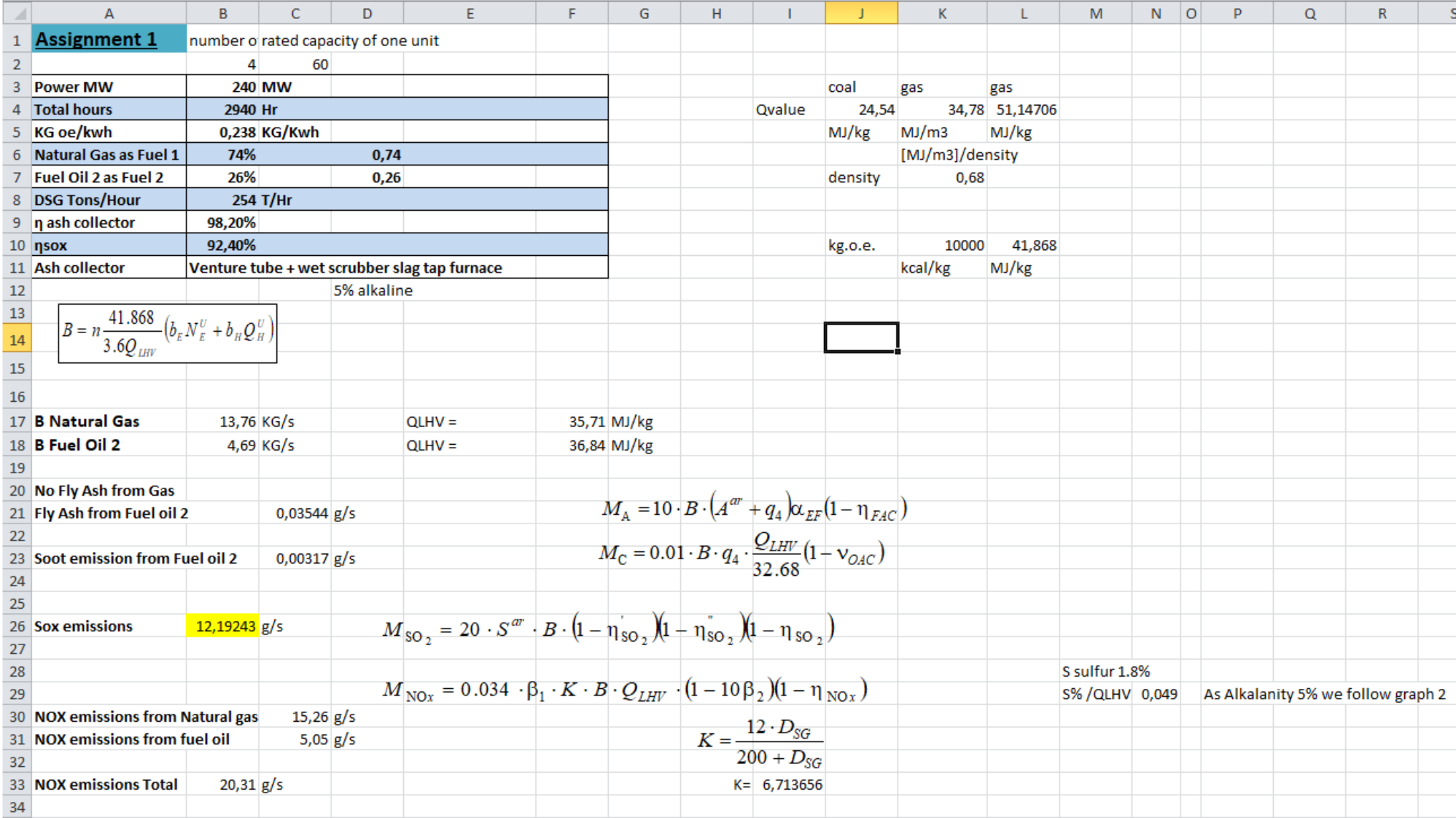

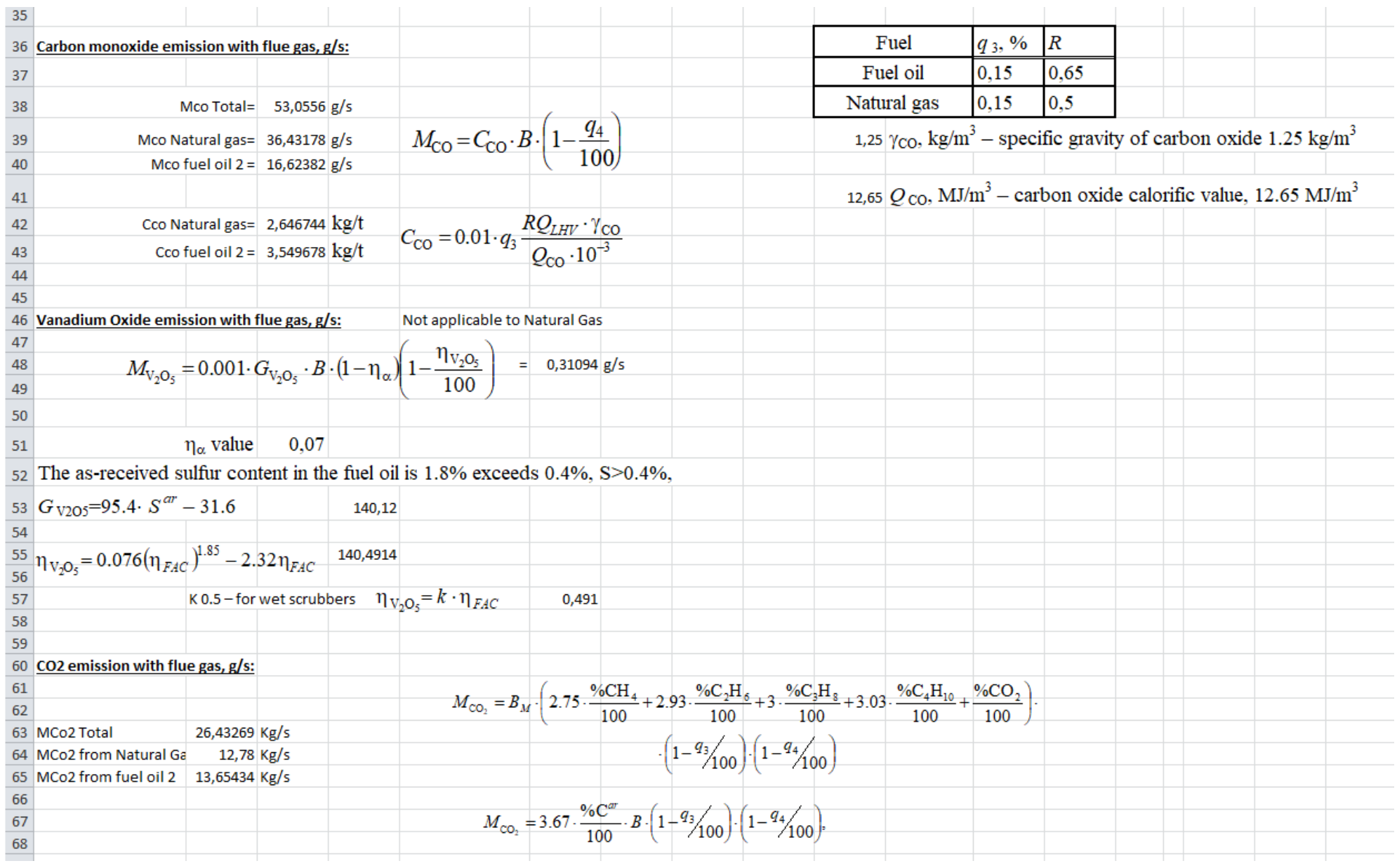

### **Assignment 2 COMPUTATION OF CHIMNEY HEIGHT**

On leaving the chimney, the flue gas changes its structure and concentration during its movement and propagation in the atmosphere due to turbulent diffusion, atmospheric air dilution, etc. Pollutants react with other air components and change in space and time their quantitative and qualitative composition.

Atmospheric dispersion is one of the ways to reach established permissible levels of air quality in the ground-level layer in area with emissions source. The dispersion efficiency is function of

– the chimney height;

– flue plume height above the chimney mouth that depends on the flue gas velocity  $\omega_0$ , m/s;

– horizontal wind velocity that decreases the vertical velocity action and the rise effect; –others.

Minimal chimney height *H*, m, at which maximum concentration of every pollutant must be below one-time maximum permissible concentration (MPC) for this pollutant (table 2.1) is computed separately for particulate matter (fly ash) and gaseous emissions, the bigger height chosen.

- for fly ash and noncombustible volatiles emission

$$
H_{\rm A} = M_{\rm A}^2 \sqrt{\frac{M_{\rm A}}{M P C_{\rm A} - C_{\rm A}^{bg}}};
$$
\n(2.1)

- for sulfur dioxide (SOx) and nitrogen oxide (NOx) emissions

$$
H_{SOx} = M_2 \sqrt{\frac{M_{SO_2}}{MPC_{SO_2} - C_{SO_2}^{bg}} + \frac{M_{NOx}}{MPC_{NOx} - C_{NOx}^{bg}}}.
$$
 (2.2)

Here  $C_A^{bg}$ ,  $C_{SO_2}^{bg}$ ,  $C_{NOx}^{bg}$  – background concentrations for urban thermal plants which are assessed to equal  $10\% - 15\%$  of daily-average MPC of the corresponding pollutants (table 2.1);

 $MPC_A$ ,  $MPC_{SO2}$ ,  $MPC_{NOx}$  – one-time maximum permissible concentrations of those pollutants, in milligram per cubic meter of air.

Parameter *M* ia calculated as

$$
M = \sqrt[2]{A \cdot F \cdot m \cdot n \cdot \sqrt[2]{\frac{z}{V(t_g - t_a)}}},
$$
\n(2.3)

where  $z$  – number of shafts in the chimney (nowadays thermal power plants are often built with multi-shaft chimneys, one shaft for every 500 through 800 MW);

*A*,  $s^{2/3}$ \*mg\*grad<sup>1/3</sup>/g – atmospheric thermal stratification factor that specifies conditions

of vertical and horizontal dissipation of hazardous emissions in the atmosphere. The value of this factor is determined for unfavorable meteorological conditions under which the hazardous emission concentrations reach their maximum. For subtropical zones  $A = 240$ .

| Atmospheric pollutant       | Ukrainian<br>$\text{MPC}_{\text{one-time}},$<br>$mg/m^3$ | Ukrainian<br>$MPC_{\text{daily-average}}$<br>$mg/m^3$ | US-EPA MPC,<br>$mg/m^3$ | Relative harm-<br>fulness |  |
|-----------------------------|----------------------------------------------------------|-------------------------------------------------------|-------------------------|---------------------------|--|
| Carbon monoxide             |                                                          | 3                                                     | 10                      |                           |  |
| Particulate matter, fly-ash | 0.5                                                      | 0.15                                                  | 0.035                   | 20                        |  |
| Nitrogen oxide              | 0.4                                                      | 0.06                                                  |                         | 50                        |  |
| Sulfur dioxide              | 0.5                                                      | 0.05                                                  | 0.365                   | 60                        |  |
| Soot                        | 0.15                                                     | 0.05                                                  |                         | 60                        |  |
| Nitrogen dioxide            | 0.085                                                    | 0.04                                                  | 0.1                     | 75                        |  |
| Vanadic pentoxide $V_2O_5$  |                                                          | 0.0003                                                |                         | 30000                     |  |
| Benzapyrene $C_{20}H_{12}$  |                                                          | 0.000001                                              |                         | 3000000                   |  |

Table 2.1 – Maximum permissible concentrations of atmospheric pollutants

*F* – coefficient that allows for the rate of hazardous emission sedimentation and depends on the emission matter:

 $-$  for gaseous emissions and aerosols  $F = 1$ ;

- for fly ash and noncombustible volatiles *F* depends on the fly ash collector efficiency:

if 
$$
\eta_{FAC} \ge 90\%
$$
,  $F = 2$ ;  
if 75%  $\le \eta_{FAC} \le 90\%$ ,  $F = 2.5$ ;  
if  $\eta_{FAC} \le 75\%$ ,  $F = 3.0$ ;

*m* and  $n$  – coefficients that take into account the flue gas exit velocity from the chimney mouth  $\omega_0$ , m/s, and depend on parameters *f* and  $V_m$ :

$$
f = 1000 \frac{\omega_0^2 \cdot D}{H^2 \cdot \Delta T},
$$
  
\n
$$
V_m = 0.65 \cdot \sqrt[3]{\frac{V \cdot \Delta T}{H}},
$$
  
\n
$$
m = \frac{1}{0.67 + 0.1 \cdot \sqrt[2]{f} + 0.34 \cdot \sqrt[3]{f}} \text{ for } f < 100;
$$
  
\n
$$
m = \frac{1.47}{\sqrt[3]{f}} \text{ for } f \ge 100;
$$
  
\n
$$
n = 1 \text{ for } V_m \ge 2;
$$
  
\n
$$
n = 0.532V_m^2 - 2.13V_m + 3.13 \text{ for } 0.5 \le V_m \le 2;
$$
  
\n
$$
n = 4.4V_m \text{ for } V_m \le 0.5;
$$

for typical flue gas velocities of 20 …30 m/s, *m* and *n* are chosen equal to 0.9 and 1, respectively;

*D* – chimney mouth diameter;

 $\Delta T = t_g - t_a$ ,

 $t_g$ , °C, – flue gas temperature on leaving the chimney mouth, under firing solid fuels  $t_g$ equal  $120...130$  °C, under firing fuel oil and gas  $t_g$  equal  $135...140$  °C;

 $t_a$ , °C, – ambient temperature at 13-00 in the hottest month;

 $V$ ,  $m^3/s$  – actual gas volumetric flow rate under rated loading capacity of all the steam generators:

$$
V = k_{\text{CHF}} \cdot B \cdot \left[ V_G^0 + (\alpha_{\text{EAF}} - 1) \cdot V^0 \right] \cdot \frac{t_g + 273}{273},\tag{2.4}
$$

where  $k_{\text{CHF}}$  – fossil boiler critical heat flux (CHF) ratio, equal to 1.05;

 $\alpha_{\text{FAF}}$  – excess air factor in the flue gases before the chimney, accepted equal to 1.55 for solid fuels and 1.40 for fuel oil and gas;

 $V_G^0$ , m<sup>3</sup>/kg (m<sup>3</sup>/m<sup>3</sup>) – theoretical flue gas volume;

 $V^0$ , m<sup>3</sup>/kg (m<sup>3</sup>/m<sup>3</sup>) – theoretical air volume required for burning the fuel.

Theoretical air volume  $V^0$  is calculated with the following expressions:

- for coal and fuel oil,  $m^3/kg$  (of coal, oil):

$$
V_{\text{coal,oil}}^{0} = \frac{1}{30} \cdot [2.67 \cdot (%C^{ar} + 0.375 \cdot %S^{ar}) + 8 \cdot %H^{ar} - %O^{ar}]
$$
 (2.5)

- for natural gas, m<sup>3</sup>/m<sup>3</sup> (of gas):  
\n
$$
V_{NG}^0 = \frac{100}{21} \cdot V_{O2}^0,
$$
\n
$$
V_{O2}^0 = [0.01 \cdot (2 \cdot \% \text{CH}_4 + 3.5 \cdot \% \text{C}_2 \text{H}_6 + 5 \cdot \% \text{C}_3 \text{H}_8 + 6.5 \cdot \% \text{C}_4 \text{H}_{10} + 8 \cdot \% \text{C}_5 \text{H}_{12} + (2.6) + 0.5 \cdot \% \text{CO} + 0.5 \cdot \% \text{H}_2 - \% \text{O}_2)]
$$

Theoretical flue gas volume  $V_G^0$  is calculated with the expressions: - for coal and fuel oil,  $m^3/kg$  (of coal, oil):

$$
V_{\text{G coal, oil}}^{0} = 1.87 \cdot \frac{\% \text{C}^{\text{ar}} + 0.375 \cdot \% \text{S}^{\text{ar}}}{100} + V_{\text{N2}}^{0},
$$
  
\n
$$
V_{\text{N2}}^{0} = 0.79 \cdot V^{0} + 0.8 \cdot \frac{\% \text{N}^{\text{ar}}}{100}
$$
\n(2.7)

- for natural gas,  $m^3/m^3$  (of gas):

$$
V_{\text{G NG}}^{0} = V_{\text{CO2}} + V_{\text{SO2}} + V_{\text{N2}} + V_{\text{O2}},
$$
  
\n
$$
V_{\text{CO2}} = 0.01 \cdot (96 \text{ CH}_{4} + 2 \cdot 96 \text{ C}_{2} \text{H}_{6} + 3 \cdot 96 \text{ C}_{3} \text{H}_{8} + 4 \cdot 96 \text{ C}_{4} \text{H}_{10} + 5 \cdot 96 \text{ C}_{5} \text{H}_{12} +
$$
  
\n
$$
+ 96 \text{ CO} + 96 \text{ CO}_{2}),
$$
  
\n
$$
V_{\text{SO2}} = 0.01 \cdot 96 \text{ H}_{2} \text{S},
$$
  
\n
$$
V_{\text{SO2}} = 0.01 \cdot 96 \text{ H}_{2} \text{S},
$$
  
\n
$$
V_{\text{SO2}} = 0.01 \cdot 96 \text{ H}_{2} \text{S},
$$
  
\n
$$
V_{\text{SO2}} = 0.01 \cdot 96 \text{ H}_{2} \text{S},
$$
  
\n
$$
V_{\text{SO2}} = 0.01 \cdot 96 \text{ H}_{2} \text{S},
$$
  
\n
$$
V_{\text{SO2}} = 0.01 \cdot 96 \text{ H}_{2} \text{S},
$$
  
\n
$$
V_{\text{SO2}} = 0.01 \cdot 96 \text{ H}_{2} \text{S},
$$
  
\n
$$
V_{\text{SO2}} = 0.01 \cdot 96 \text{ H}_{2} \text{S},
$$
  
\n
$$
V_{\text{SO2}} = 0.01 \cdot 96 \text{ H}_{2} \text{S},
$$
  
\n
$$
V_{\text{SO2}} = 0.01 \cdot 96 \text{ H}_{2} \text{S},
$$
  
\n
$$
V_{\text{SO2}} = 0.01 \cdot 96 \text{ H}_{2} \text{S},
$$
  
\n
$$
V_{\text{SO2}} = 0.01 \cdot 96 \text{ H}_{2} \text{S},
$$
  
\n
$$
V_{\text{SO2}} = 0.01 \cdot 96 \text{ H
$$

$$
V_{SO2} = 0.01 \cdot \% \text{H}_2\text{S},
$$
  

$$
V_{N2} = 3.76 \cdot V_{O2} + 0.01 \cdot \% \text{N}_2
$$

Calculation of chimney mouth diameter, m:

$$
D = 1.13 \cdot \sqrt[2]{\frac{V}{z \cdot \omega_0}},\tag{2.9}
$$

where  $1.13$  – empirical coefficient;

 $\omega_0$ , m/s – flue gas velocities at the chimney mouth.

- Selection of standard chimney height:

For the bigger value of the calculated chimney height and *D*, the size of the chimney is chosen upward among the standard chimney size line:

- *H*, m 30, 60, 90, 120, 150, 180, 210, 250; 330
- $D$ , m 2.4; 3.0; 3.6; 4.2; 4.8; 5.4; 6.0; 6.6; 7.2; 7.8; 8.4; 9.6.

**Assignment 2.**

**Calculate the height of the chimney for the pollutant emissions at the power plant according to your variant in Assignment 1.**

## **Assignment 3 COMPUTATION OF MAXIMUM PERMISSIBLE EMISSIONS**

On leaving the chimney, the flue gas is diluted with atmospheric air, which results in pollutants concentration decrease. The degree of the dispersion is proportional to the distance covered by the pollutant.

Flue gas pollutants are propagated along with the wind within an expansion angle of  $10^{\circ} - 20^{\circ}$ .

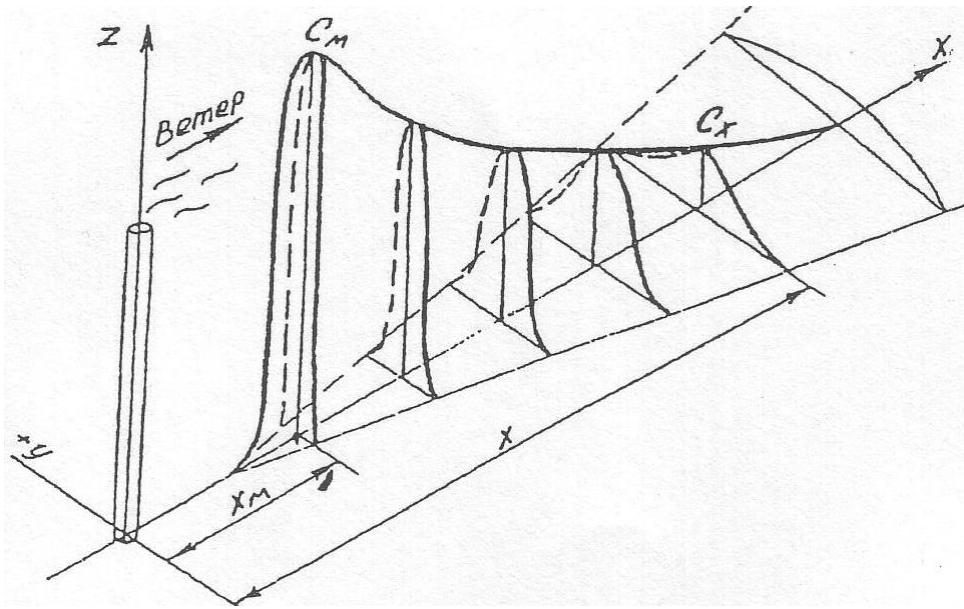

Figure 3.1 – Ground-level pollutant concentration change with the distance from the chimney

Distance from the emissions source  $x_m$ , m, at which the ground-level concentration  $C$ , mg/m<sup>3</sup> , under unfavorable weather conditions reaches maximum value *C<sup>m</sup>* is calcutated with the following expression:

$$
x_m = \frac{5 - F}{4} \cdot d \cdot H \tag{3.1}
$$

where dimensionless coefficient *d* for *f* < 100 is found as

$$
d = 2.48 \cdot (1 + 0.28 \cdot \sqrt[3]{f}) \text{ for } V_m \le 0.5;
$$
  
\n
$$
d = 4.95 \cdot V_m \cdot (1 + 0.28 \cdot \sqrt[3]{f}) \text{ for } 0.5 \le V_m \le 2.0;
$$
  
\n
$$
d = 7 \cdot \sqrt[2]{V_m} \cdot (1 + 0.28 \cdot \sqrt[3]{f}) \text{ for } V_m > 2.0;
$$

The atmospheric pollutant concentration *C*, mg/m3, is distributed along the flue plume at different distances *x*, m, is calculated with formula

$$
C = s_1 \cdot C_m \tag{3.2}
$$

15

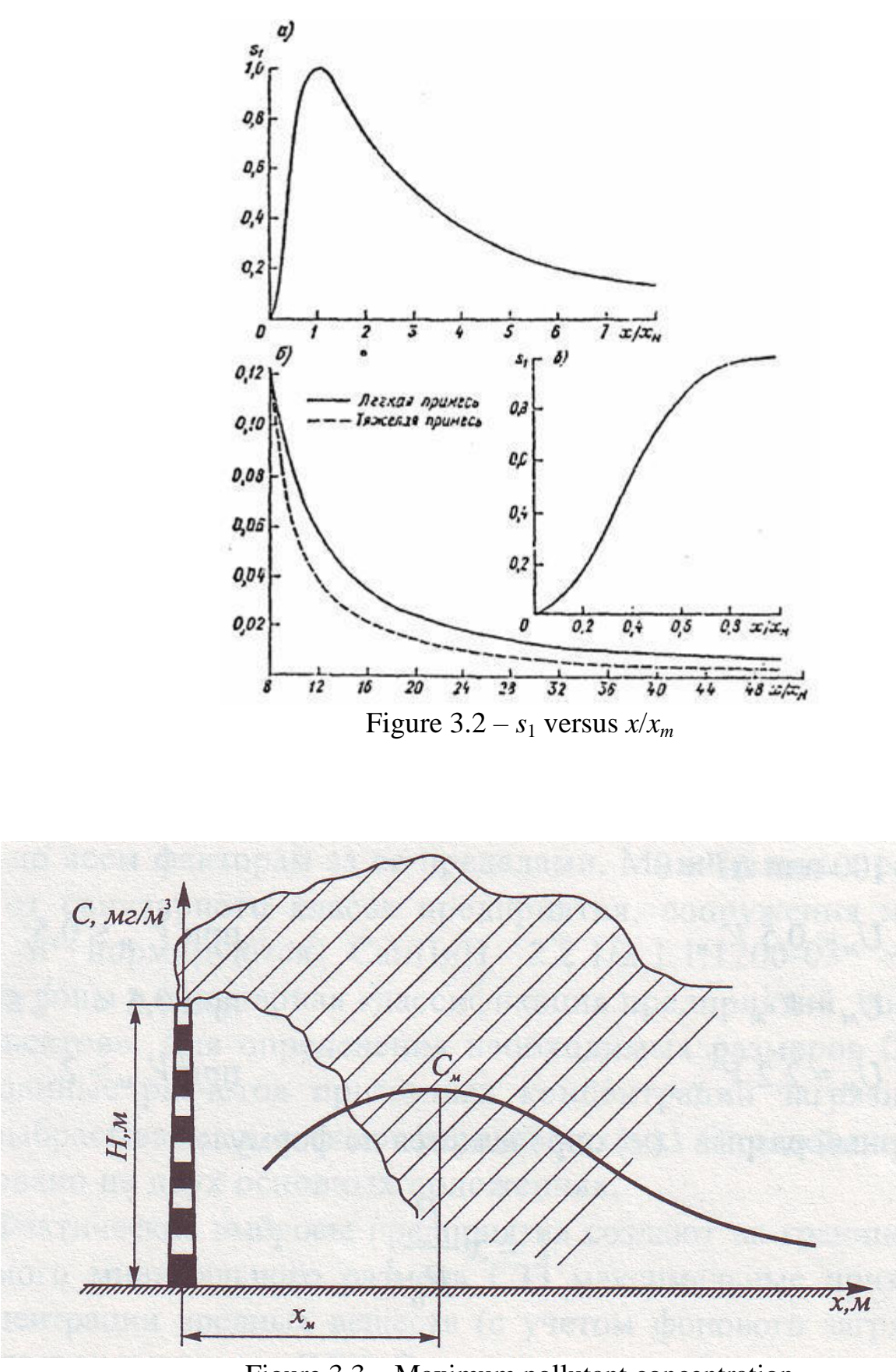

Figure 3.3 – Maximum pollutant concentration

Maximum ground-level concentrations for the main flue gas pollutants under unfavorable weather conditions are calculated with formulae:

– for fly ash

$$
C_{Am} = \frac{0.15c_A}{H} \exp\left[\frac{-(x_m - 0.02H)^2}{0.05H + 4.5x_m}\right]
$$
(3.3)

– for gaseous pollutants

$$
C_{Am} = \frac{0.15c_{A}}{H} \exp\left[\frac{-(x_{m} - 0.02H)^{2}}{0.05H + 4.5x_{m}}\right]
$$
(3.3)  
atts  

$$
C_{SO2m} = \frac{0.018c^{2}}{H} \exp\left[\frac{-(x_{m} - 0.025H)^{2}}{0.067H + 6x_{m}}\right]
$$
(3.4)  

$$
c^{2} = c_{SO_{2}} + c_{NO_{X}} \frac{MPC_{SO_{2}}}{MPC_{NO_{X}}} = c_{SO_{2}} + 5.88 \cdot c_{NO_{X}}
$$
concentration on leaving the chimney mouth, mg/m3:  

$$
c_{i} = \frac{M_{i}}{B \cdot V_{G}^{0}} \cdot 10^{3}
$$
emission (MPE) for every flue gas pollutant is specified as  

$$
P E_{i} = \frac{(MPC_{i} - C_{i}^{bg}) \cdot H^{2}}{A F m n \eta} \sqrt[3]{V(r_{g} - t_{a})}
$$
(3.5)  
**BUFFER ZONE COMPUTATION**  
urce, there is established a buffer zone where pollutant concentration  
and concentration. When determining the buffer zone, the wind vector  
and concentration. When determining the buffer zone, the wind vector  
and concentration. When determining the buffer zone, the wind vector  
and carbones (center, days) is shown (fig. 3.4). The arrow length  
frequency value.  
only reflects the wind diagram North  
Figure 3.4 – Prevailing wind diagram  
17

where  $x_m$  is in km;

 $c_i - i$ -pollutant concentration on leaving the chimney mouth, mg/m3:

*MPC*

 $\overline{c}$ 

$$
c_i = \frac{M_i}{B \cdot V_G^0} \cdot 10^3
$$

*X NO*

Maximum permissible emission (MPE) for every flue gas pollutant is specified as

$$
MPE_i = \frac{(MPC_i - C_i^{bg}) \cdot H^2}{AF \, m \, n \eta} \sqrt[3]{V(t_g - t_a)}
$$
\n
$$
(3.5)
$$

#### **BUFFER ZONE COMPUTATION**

For every emission source, there is established a buffer zone where pollutant concentration may be increased. On the buffer zone boundary, the pollutant concentration must not exceed the pollutant background concentration. When determining the buffer zone, the wind velocity pattern must be taken into consideration.

Wind pattern (wind rose) is an N-point wind velocity diagram where frequency of wind directions (arrows, percent) and calmness (center, days) is shown (fig. 3.4). The arrow length depicts the percent direction frequency value.

The buffer zone inversely reflects the wind diagram

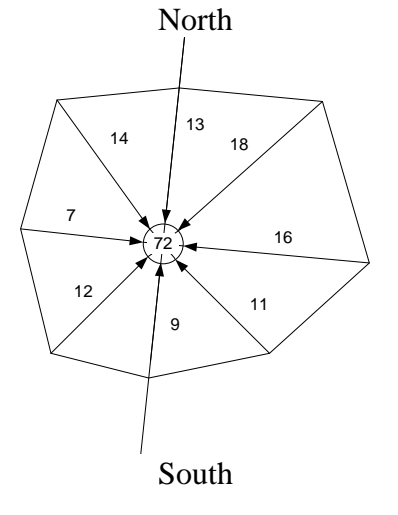

Figure 3.4 – Prevailing wind diagram

For  $H > 10$  m, the buffer zone is a circle with inner and outer radii

$$
R_{\rm int} = 2 \cdot \varphi \cdot H; \qquad R_{\rm ext} = 20 \cdot \varphi \cdot H, \qquad (3.6)
$$

where  $\varphi$  – dimensionless correction allowing for thermal rise of the emissions plume,

$$
\varphi = 1 + \frac{\Delta T}{75}.
$$

With allowing for the wind diagram:

$$
l_{bzi} = R_{ext} \frac{W_i}{W_0},\tag{3.2}
$$

where  $l_{bz}$  – the buffer zone size in *i*-direction;

 $W_i$ , % – the wind frequency in that direction;

 $W_0$ , % – average value of the wind frequency equal to 12.5 % for eight-point wind pattern:

$$
W_0 = \frac{100\%}{N}
$$

### **Below is given an example of buffer zone calculation**.

Table 3.1 presents the wind frequency in the 8-beam wind rose at the power plant site and calculated buffer zone sizes in the eight directions. Figure 3.5 presents the wind rose at a power plant site. Figure 3.6 presents the buffer zone calculated.

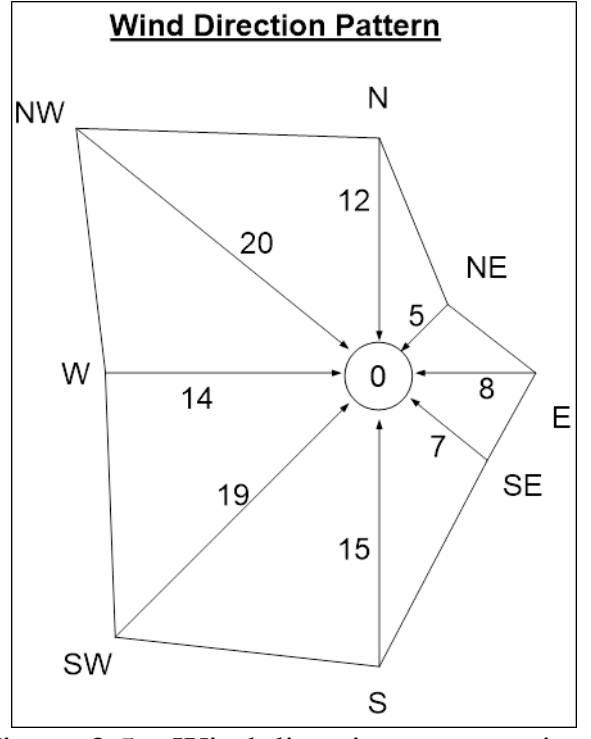

Figure 3.5 – Wind direction pattern given

| 10010      | THE WHILE HEGHER Y |        | and the batter <i>Lone</i> size |           |        |           |       |           |
|------------|--------------------|--------|---------------------------------|-----------|--------|-----------|-------|-----------|
| Point      | N                  | NE     | E                               | <b>SE</b> | ى      | <b>SW</b> | W     | <b>NW</b> |
| $W_i$      | 15                 | 19     | 14                              | 20        | 12     |           |       |           |
| $W_0$      | 12.5               | 12.5   | 12.5                            | 12.5      | 12.5   | 12.5      | 12.5  | 12.5      |
| $l_{bz}$ M | 1584               | 2006.4 | 1478.4                          | 2112      | 1267.2 | 528       | 844.8 | 739.2     |

Table  $3.1$  – The wind frequency and the buffer zone size

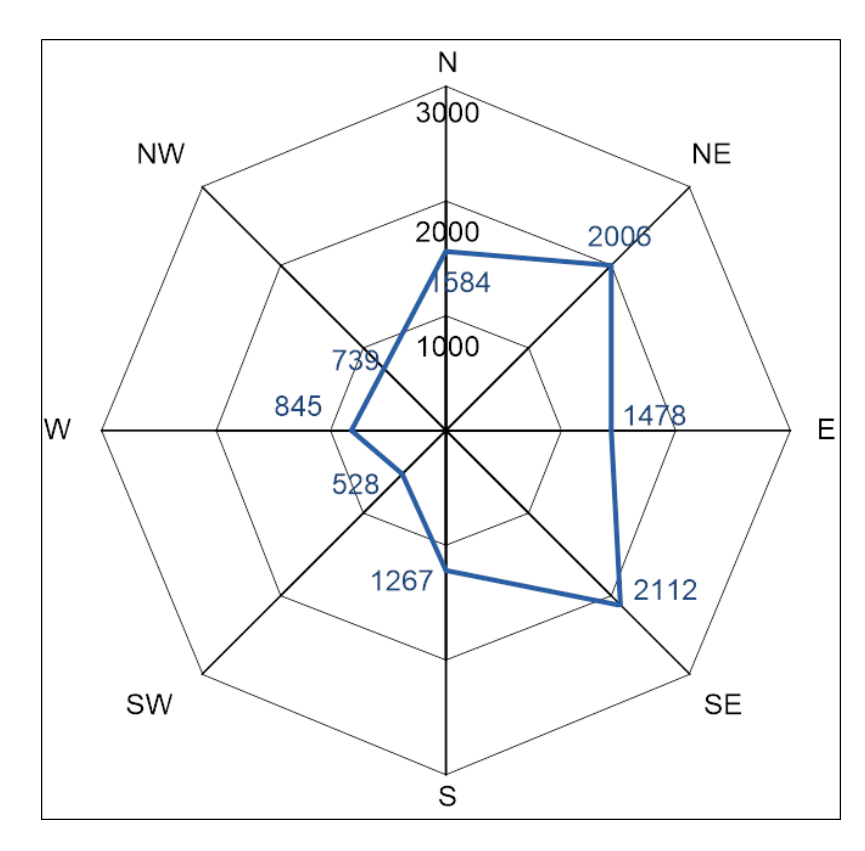

Figure 3.6 – Buffer zone pattern

## **Assignment 3**

**Determine the buffer zone to the power plant according to your variant in assignments 1 and 2.**

The initial data for the calculations are given in table 3.1.

| $1$ able $3.1 - w$ and inequency in the wind rose |                                     |  |  |  |  |
|---------------------------------------------------|-------------------------------------|--|--|--|--|
| $N_2$                                             | Wind frequency in the wind rose, %  |  |  |  |  |
|                                                   | N > NE > E > SE > S > SW > W > NW   |  |  |  |  |
|                                                   | 17 > 20 > 12 > 7 > 9 > 10 > 14 > 11 |  |  |  |  |
|                                                   | 9>13>11>16>14>12>15>10              |  |  |  |  |
|                                                   | 12>11>14>10>9>6>17>21               |  |  |  |  |
|                                                   | 8 > 7 > 15 > 19 > 14 > 20 > 12 > 5  |  |  |  |  |
|                                                   | 15>18>7>8>6>11>16>20                |  |  |  |  |
|                                                   | 7>14>11>18>15>9>12>14               |  |  |  |  |

Table  $3.1 -$  Wind frequency in the wind rose

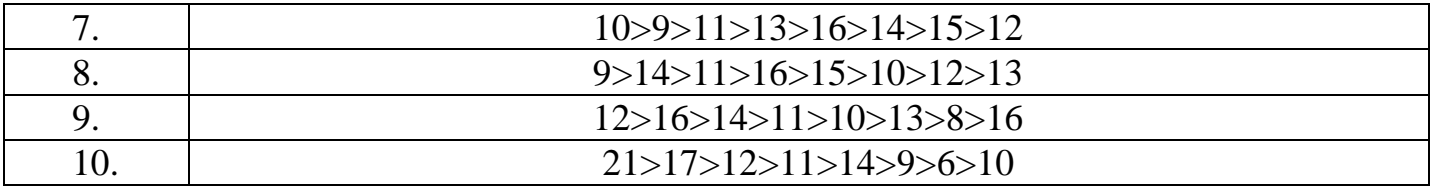